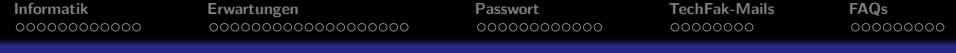

## Einführung in die Informatik

Mattias Schäffersmann

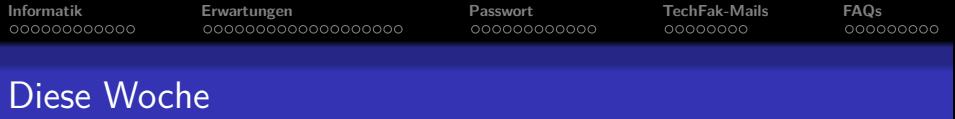

Heute:

- Einführung in die Informatik
- Einführung in die TechFak-Rechner
- **•** Verschiedenes
- Vorgeschmack Python (Arne)

Dienstag, Mittwoch:

- **Programmieren lernen: Wie denkt ein Programmierer?**
- Programmiersprache: Python

Donnerstag:

• Dokumente erstellen mit LATFX

Freitag:

- Mehr Programmieren
- **•** Mehr Python

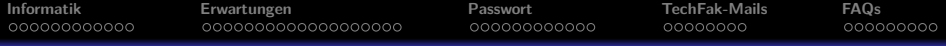

#### **1** [Informatik](#page-3-0)

- [Was ist Informatik](#page-3-0)
- **•** [Bedeutung der Informatik](#page-11-0)
- **o** [Lerninhalte](#page-13-0)

#### **2** [Erwartungen](#page-15-0)

**• [Eure Erwartungen](#page-15-0)** 

#### **3** [Passwort](#page-34-0)

- **[Sichere Passwörter](#page-34-0)**
- **•** [Passwortwahl](#page-39-0)
- **•** [Passwort ändern](#page-43-0)
- **4** [TechFak-Mails](#page-46-0)
	- **[Noch ein Postfach](#page-46-0)**
	- **o** [Thunderbird](#page-48-0)
	- [Jabber](#page-53-0)

### **5** [FAQs](#page-54-0)

- **•** [Laptops](#page-55-0)
- **o** [Linux](#page-57-0)
- **[Accounts](#page-59-0)**
- **•** [Schluss](#page-63-0)

<span id="page-3-0"></span>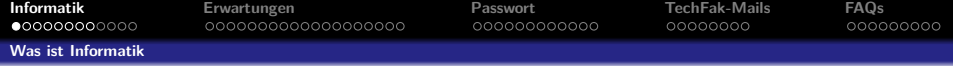

## Was ist Informatik?

## Was erwartet ihr von eurem Informatikstudium?

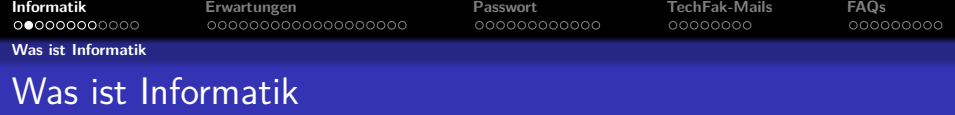

#### Duden sagt

"Wissenschaft der systematischen Verarbeitung von Informationen"

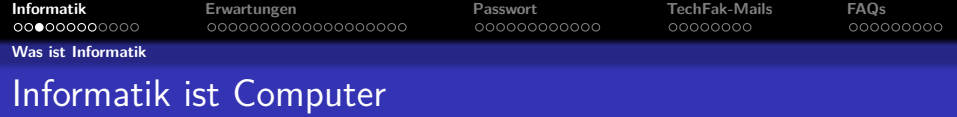

Informatik ist mehr als nur vor dem Computer sitzen.

In der Informatik geht es genauso wenig um Computer wie in der Astronomie um Teleskope.

Edsger W. Dijkstra

Der Computer ist lediglich ein Werkzeug, wie für den Maurer die Kelle.

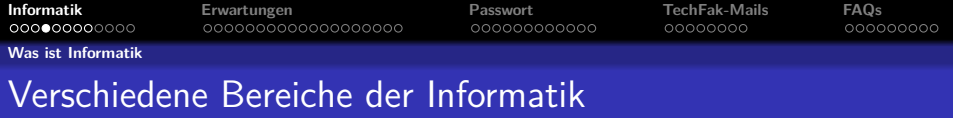

Informatik umfasst ein großes Spektrum.

Unterkategorien (Auswahl)

- **o** Theoretische Informatik
- Technische Informatik
- Praktische Informatik
- Angewandte Informatik

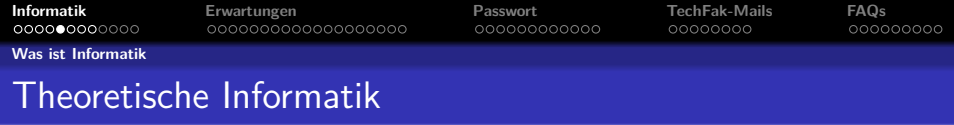

- **•** befasst sich mit der Theorie den Algorithmen
- **Automatentheorie**
- **•** Formale Sprachen
- **Komplexitätstheorie**
- **Berechenbarkeit**

Anwendungsbeispiele:

- Verschlüsselungsalgorithmen
- **•** Suchalgorithmen (Textsuche, Google & Co.)
- Wettervorhersage
- **o** Statistik
- Logistik
- Datamining ("Big Data")
- relevante Videos auf Youtube vorschlagen

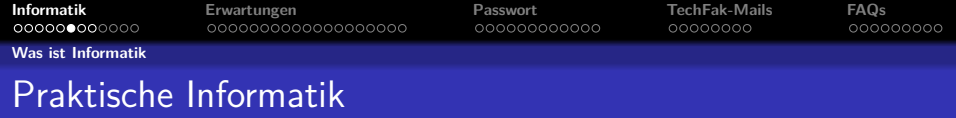

- **Implementierung von Algorithmen**
- Design von Datenstrukturen
- **•** Bau von Betriebssystemen
- Design von Datenbanken
- **·** Design von Programmiersprachen
- **•** Compilerbau

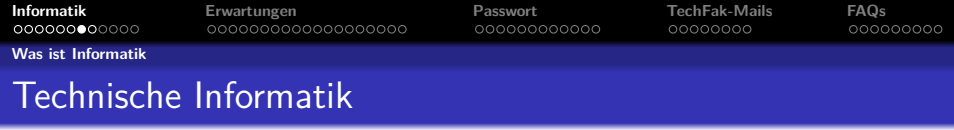

- **•** technische Implementierung von Computern
- **•** Rechnerarchitektur
	- **CPU-Konstruktion**
	- das Arbeiten direkt am Speicher
- **e** Rechnerkommunikation

Anwendungsbeispiele:

- Roboterbau
- ESA
- Embedded-Computing
	- **•** Mikrowelle
	- Verkehrsampel
	- **•** Flugzeug
	- ...

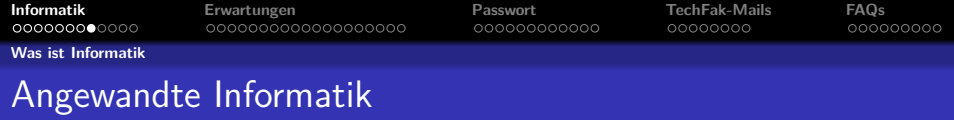

Verknüpfung der Informatik mit Informatik-fremden Bereichen

- Bioinformatik (und Genomforschung)
- Medieninformatik
- Wirtschaftsinformatik
- **•** Medizininformatik
- Geoinformatik
- $\bullet$  ...

<span id="page-11-0"></span>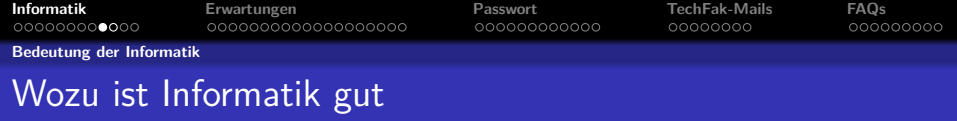

Wozu benötigt man Informatik?

- Verarbeitung großer Datenmengen
- **•** Automatisierung

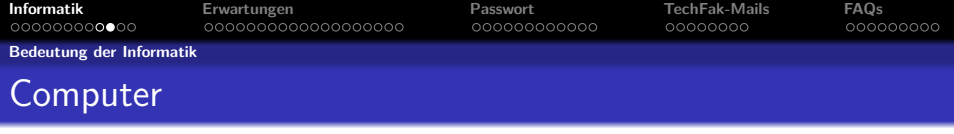

Aber dafür benötigen wir Computer!

Das stimmt nicht ganz.

Ein Informatiker lernt die Algorithmen, die der Berechnung zugrunde liegen. Man wäre also auch ohne Computer in der Lage, die Daten zu verarbeiten.

Es dauert nur etwas länger.

Ein Maurer braucht auch länger zum Errichten einer Mauer, wenn er keine Kelle hat.

<span id="page-13-0"></span>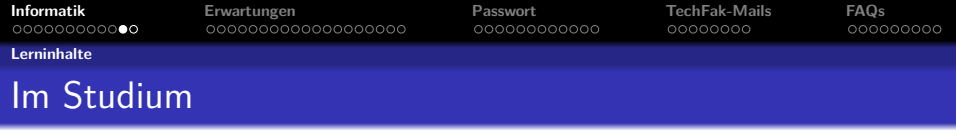

Was davon lernt man eigentlich im Studium?

- Die verschiedensten Algorithmen, das Handwerkszeug eines Informatikers.
- Dass man nicht alles mit einem Computer lösen kann. Informatiker werden somit immer gebraucht.
- Wie ein Computer funktioniert.
- Wie man strukturiert an ein Projekt herangeht.
- verschiedene Programmierparadigmen und -sprachen
	- **•** logische Programmierung
	- funktionale Programmierung (Haskell)
	- imperative Programmierung (Assembler)
		- strukturierte Programmierung (C)
		- objektorientierte Programmierung (Java, Python)

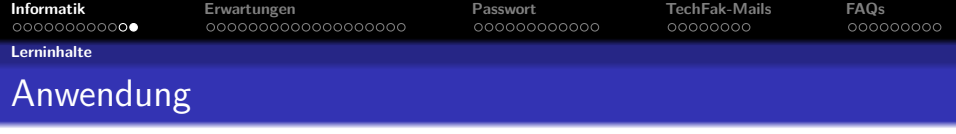

Und wofür brauche ich das?

- Um Programme zu schreiben.
- Um abstrakte Probleme in vom Computer lösbare Probleme zu verwandeln.
- Um schnell mit bisher unbekannten Problemen fertig zu werden.

<span id="page-15-0"></span>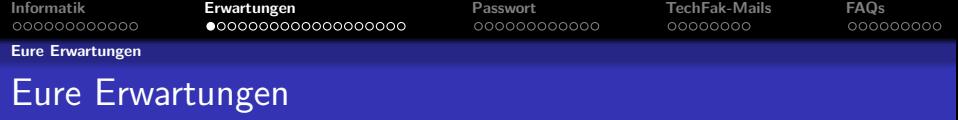

## Was erwartet ihr von eurem Informatikstudium?

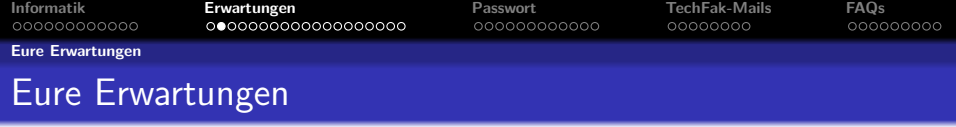

"Ich will was mit Robotern und künstlicher Intelligenz machen."

- **Technische Informatik**
- Angewandte Informatik
- Wahlpflicht- und Ergänzungsmodule im 5. und 6. Semester
- erst die Grundlagen meistern

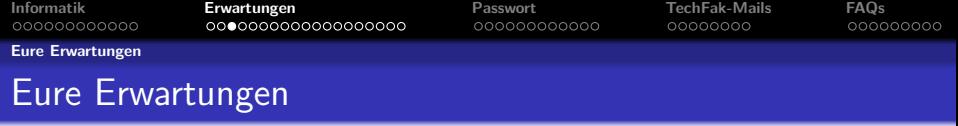

"Mich interessieren Computer und Programmieren, aber Mathe kann ich nicht gut. Das geht doch auch ohne, oder?"

- leider nicht 30 LP Mathe (von 180)
- **o** bildet Lerngruppen
- Mathewissen wird später tatsächlich genutzt!

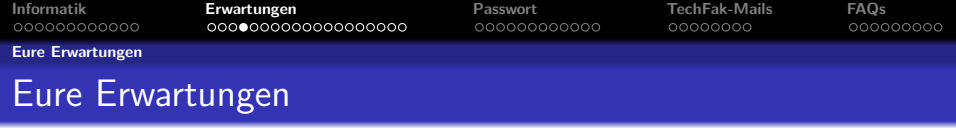

"Mein Smartphone ist mein Leben! Ich will Apps bauen und Computer finde ich doof."

- $\bullet$  Apps  $\rightarrow$  Angewandte Informatik
- Einige Studis können nicht mit Tastaturen umgehen.
	- "Wo is'n die Tilde?"
- PC-Nutzung im Studium notwendig
- 10-Finger-Tippen ist praktisch
	- Alternative Tastaturlayouts wie Neo 2.0 ;-)
- Anekdote: Programmieren auf Smartphones -

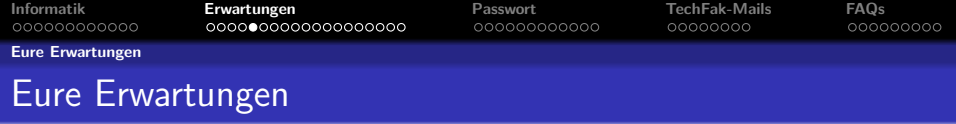

"Ich bin Twitter- und Facebook-Profi. Ich will das gerne beruflich machen."

"Meine Eltern haben gesagt, Informatik wäre doch genau das Richtige für mich, weil ich so gut mit Facebook und Google umgehen könnte."

- Das ist nur marginal Informatik.
- besser: Medien- oder PR-Spezialist werden

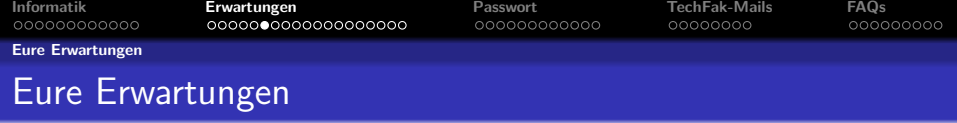

### "Ich studiere Bioinformatik und Genomforschung weil ich für Biologie keinen Studienplatz bekommen habe."

Nein, du studierst Bioinformatik und Genomforschung.

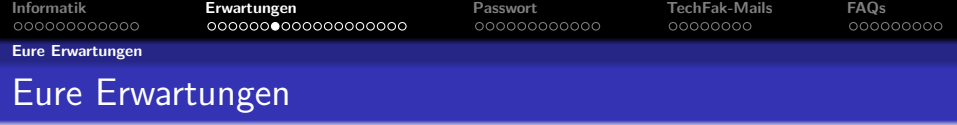

..Ich will  $C_{++}$  unter Windows programmieren, weil Firmen das benutzen und ich einen guten Job haben will."

- **.** Warum nur Windows?
- $\bullet$  Warum nur  $C++?$
- An der TechFak verwenden wir Haskell, Java und Linux... Ups.

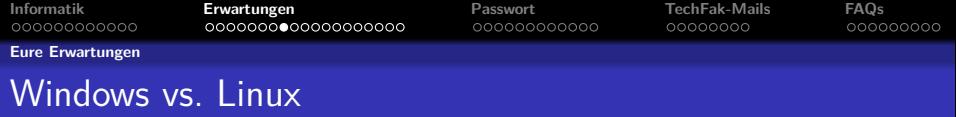

Windows vs. Linux - Der ewige Betriebssystemekrieg

- "Mein Betriebssystem ist besser als deins!"
- "Mein Betriebssystem ist größer als deins!"
- Abstrahiert: "Mein X ist besser als dein Y!"

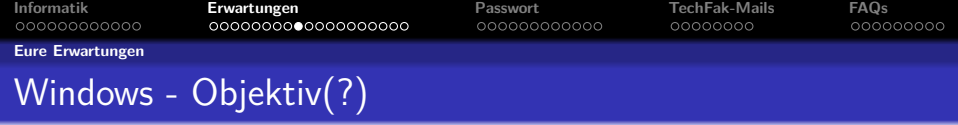

- $\bullet$  jeder "kennt" es
- braucht kaum etwas selber zu machen
- viele Programme, Spiele, etc. verfügbar

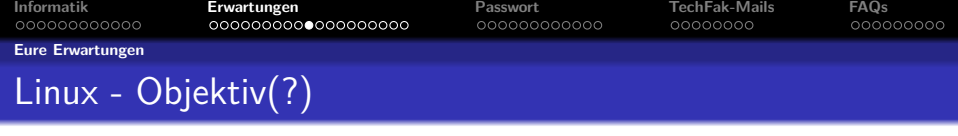

- es ist sicherer
- man kann mehr machen
- einfacher zu administrieren
- **•** legal kostenlos
- alle wichtigen Programme schon bei der Installation vorhanden und weitere schnell nachgerüstet

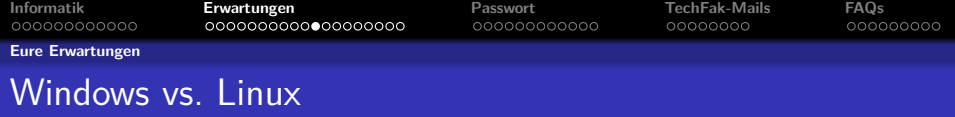

Und? Ist schon jemand überzeugt?

Alles Quatsch. Die Frage ist falsch gestellt!

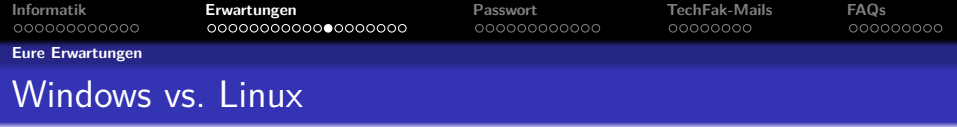

Welches System ist besser wofür?

- Welches Ziel möchte ich erreichen?
- Was ist gut geeignet, um mein Ziel zu erreichen?
- $\bullet$  Es kommt drauf an.
- Anekdote: Familien-PCs -

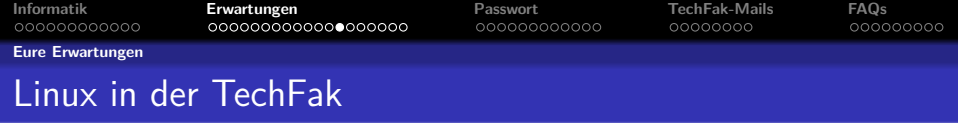

In der TechFak nutzen wir Linux weil...

- ... man PCs und Programmieren damit unserer Meinung nach besser erklären kann.
- ... es in der Wissenschaft Standard ist.
- $\bullet$  ... wir keine 08/15 C++/Windows-Programmierer ausbilden.
	- **Informatik ist betriebssystemunabhängig.**

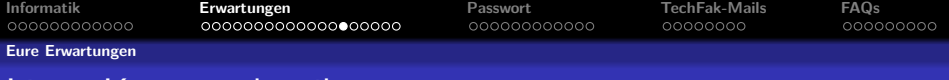

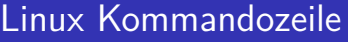

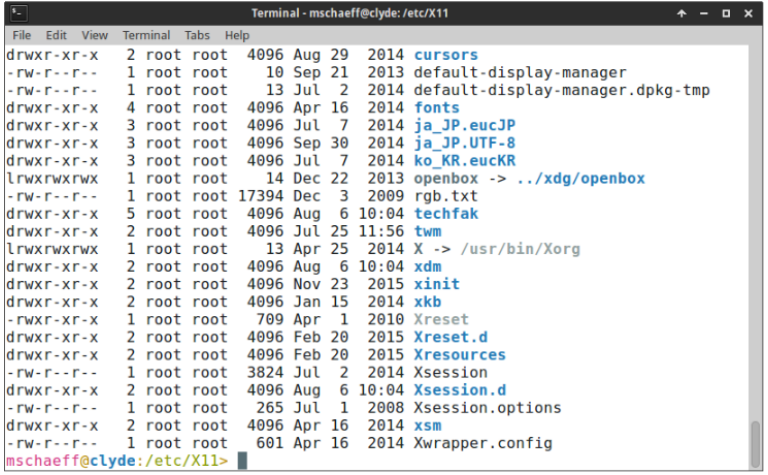

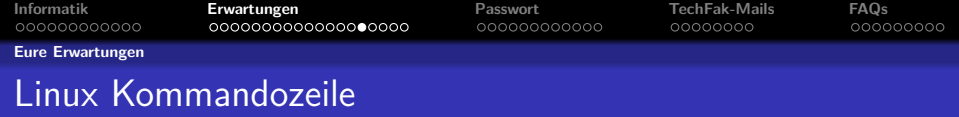

- **•** alle Funktionalität ohne Umweg über GUI
- **•** riesige "Werkzeugkiste" mit hunderten Programmen
	- viele beliebig kombinierbar
	- mehr möglich als über GUI
- **•** Scripte: abspeichern und wiederverwenden
- mit etwas Übung häufig der schnellste Lösungsweg
- **•** in vielen AGs für Bachelorarbeit notwendig
- gehört für Informatiker einfach dazu
- $\bullet \rightarrow$  Linux Praktikum im ersten Semester

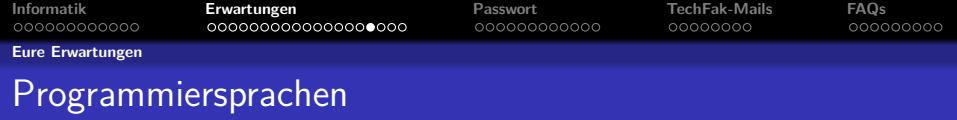

Warum nicht nur z.B. C++?

- **•** Informatik ist sprachenunabhängig
- Programmiergrundlagen sind sprachenunabhängig
- Programmiersprachen sind nur syntaktischer Zucker
- beliebige Programmiersprachen leicht zu erlernen
- **Studium ist universell**

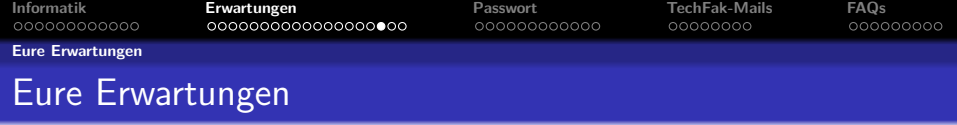

#### "Ich will  $C++$  unter Windows programmieren, weil Firmen das benutzen und ich einen guten Job haben will."

 $\rightarrow$  werde Fachinformatiker

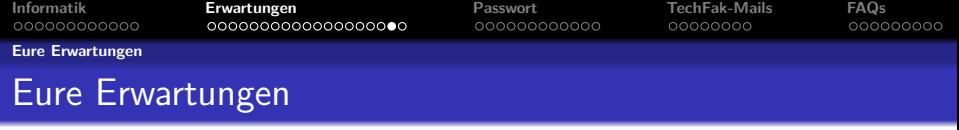

# Fragen?

# Informatik - Studium - Erwartungen

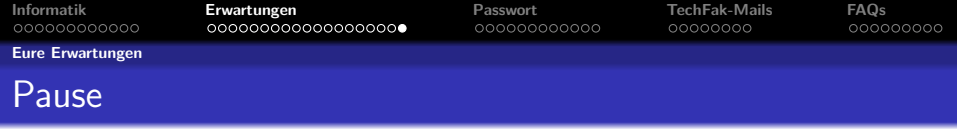

Noch keinen TechFak-Account beantragt?

- Antragsformular jetzt hier ausfüllen: https://techfak.net/accountantrag
- $\bullet$  ab 13:15 in M3-100 anfragen

TechFak-Account letzte Woche beantragt aber noch nicht abgeholt?

 $\bullet$  *jetzt* in M3-100 abholen

<span id="page-34-0"></span>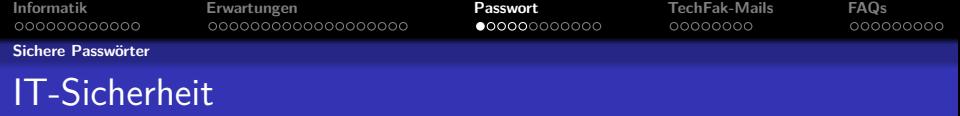

## Accountsicherheit oder warum "passwort1" kein sicheres Passwort ist.

Wozu ein sicheres Passwort?

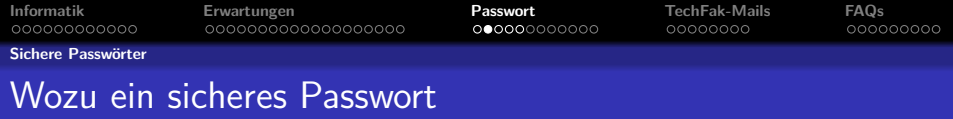

Man könnte eure Daten durchgucken, eure privaten Nachrichten lesen.

Typische Antwort:

"Ich habe doch keine wichtigen Daten auf meinem Account!"

Das mag sein, ABER:

Wen besucht der Staatsanwalt, wenn

- Spammer
- Kinderporno-Anbieter
- **•** illegale Händler
- viele mehr

euer Passwort knacken und dann den Account benutzen?

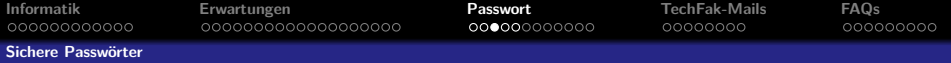

## Top 10 Bedrohungen auf privaten Geräten

- Adware
- Riskware
- Backdoor
- HackTool
- Ransomware
- Spyware
- CrackTool
- Rogue
- Banking Trojan
- Rootkit

#### **Eure Daten sind eher unwichtig**

(Quelle: Malwarebytes Labs, Cybercrime tactics and techniques, Q2 2018)

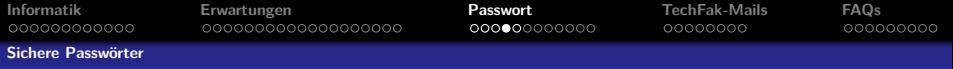

## Top 10 Business-Bedrohungen

- **<sup>1</sup>** Riskware
- **<sup>2</sup>** Banking Trojan
- **<sup>3</sup>** Adware
- **<sup>4</sup>** Backdoor
- **5** Spyware
- **<sup>6</sup>** Ransomware
- **<sup>7</sup>** Rogue
- **<sup>8</sup>** HackTool
- **<sup>9</sup>** Rootkit
- **<sup>10</sup>** CrackTool

Speziell für Unis

- **Diebstahl von Forschungsdaten**
- Angriffe auf andere Rechnernetze
- **•** Eure Daten sind egal

(Quelle Top 10: Malwarebytes Labs, Cybercrime tactics and techniques, Q2 2018) **38 / 64**

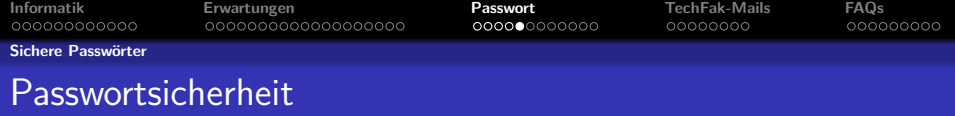

 $\rightarrow$  Immer ein gutes Passwort benutzen!

<span id="page-39-0"></span>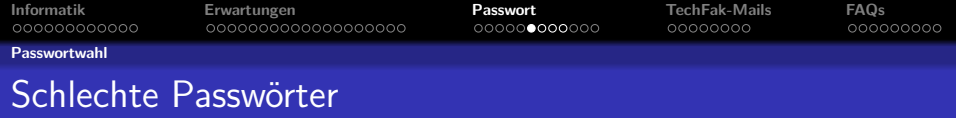

Ein schlechtes Passwort ist leicht erkannt

- **e** einzelne Wörter oder Namen Die 200.000 häufigsten Wörter plus Trivialkombinationen sind in ein paar Sekunden durchprobiert.
- **a** zu kurze Passwörter Bei 4.000.000 Versuchen/Sekunde sind sie auch schnell zu knacken.

Die Geschwindigkeit, mit der geraten wird, steigt rapide weiter an.

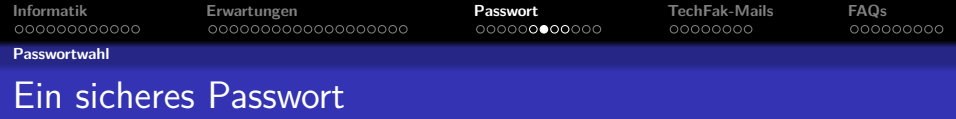

Wie erstellt man ein gutes Passwort?

- mindestens 10 Zeichen (besser mindestens 12 Zeichen)
- Zahlen, Buchstaben und Sonderzeichen zum Beispiel: HsE?24#a(K
- Phantasiesätze zu Wörtern reduzieren **M**ein **O**pa **a**us **G**elsenkirchen **f**ährt **e**in **r**otes **A**uto **m**it **k**aputter **B**remse
	- $\rightarrow$  MOaGf1rAmkB
- nur ASCII-Zeichen A-Z a-z 0-9 !" $\#$ \$%&'()\*+,-./:;<=>?@[\]^ \_{|} ~
- keine Umlaute (äöüß), Akzente (éèêě), €-Zeichen, Emoji, etc.

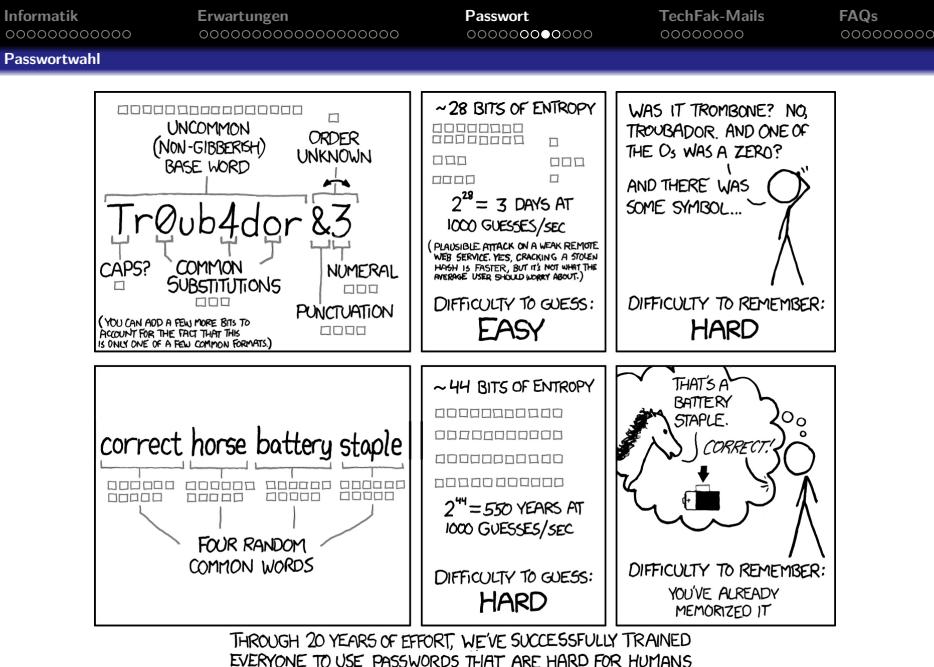

TO REMEMBER, BUT EASY FOR COMPUTERS TO GUESS.

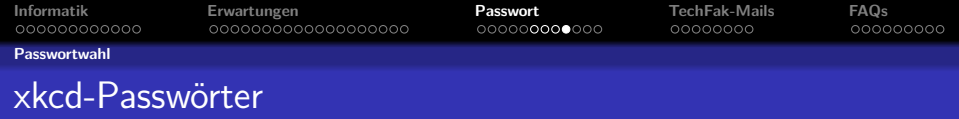

- vier oder mehr zufällig gewählte Wörter
- keine zusammenhängenden Wörter (Namen, Zitate, etc)
- **•** Problem: oft zwei oder mehr Zeichenklassen gefordert
	- Kleinbuchstaben
	- Großbuchstaben
	- Zahlen
	- Sonderzeichen
- Lösung: jedes Wort großschreiben  $+$  "1" anhängen
- CorrectHorseBatteryStaple1
- Nicht auf generell schlechten Passwörter übertragbar  $($  "Passwort $1$ ")

<span id="page-43-0"></span>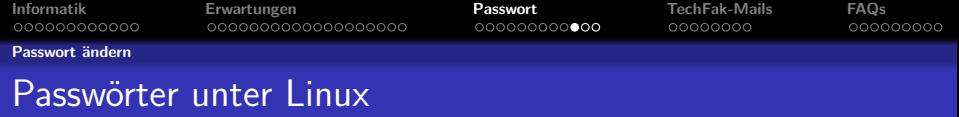

"Hilfe, ich kann mein Passwort nicht eingeben!"

- Passwörter werden beim Eintippen nicht angezeigt.
- **Sicherheit: Länge nicht ersichtlich**
- · "blind" eintippen
- Korrektur mit Backspace funktioniert.

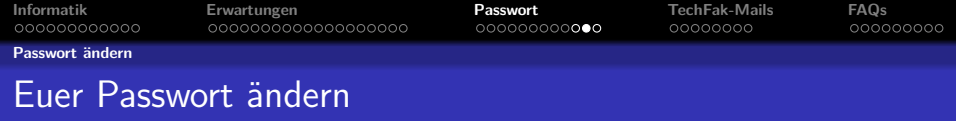

Eure Unix-Accounts sind von Anfang an mit einem Passwort geschützt. Ihr bekommt es direkt bei der Erstellung übergeben, solltet es aber schleunigst ändern. Wir haben jetzt ja gelernt, wie ein ordentliches Passwort auszusehen hat.

Welche Passwörter gibt es alles?

- Euer Login-Passwort für sämtliche TechFak-Rechner
- Euer Email-Passwort für den Abruf euer TechFak-Emails

Standardmäßig sind die Passwörter identisch, aber ihr könnt und solltet sie separat ändern.

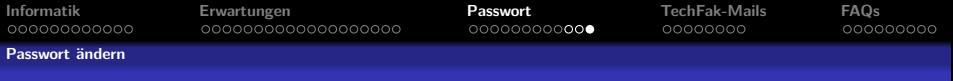

### TechFak-Login Passwort ändern

Zum Ändern eures Login-Passworts startet ihr das Programm 'tfpasswd gzi', für euer Email-Passwort 'tfpasswd mail' Dort werdet ihr dann nach eurem aktuellem und neuen Passwort gefragt, Achtung(!) die Reihenfolge ist unterschiedlich.

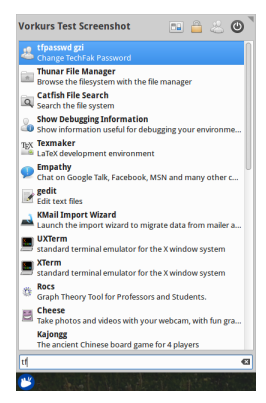

<span id="page-46-0"></span>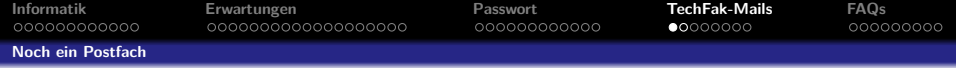

# Mail, Mail, Mail

Eure TechFak-Mail

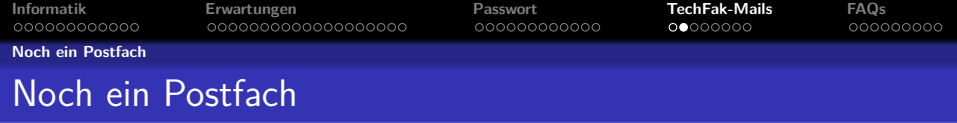

- Zu eurem TechFak-Account gehören zwei Mailadressen.  $j$ user  $\rightarrow$  juser@techfak.uni-bielefeld.de  $j$ user  $\rightarrow$  juser@techfak.de
- wichtig für Veranstaltungsinformationen
- **Insbesondere Tutoren schicken euch darüber Mails.**
- **•** Lest sie regelmäßig.
- Alternativ: Leitet sie euch weiter.

<span id="page-48-0"></span>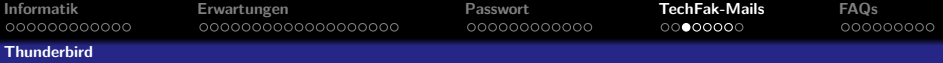

Thunderbird ist ein quelloffener und sehr gut konfigurierbarer Email-Client, der von der Mozilla-Foundation entwickelt wird und bei uns in der Fachschaft die erste Wahl. Hier seht ihr wie ihr mit Thunderbird eure TechFak-Emails abrufen könnt. Ihr startet Thunderbird auf den TechFak-Rechnern mit einem Klick auf das entsprechende Symbol in dem Startmenü unten links.

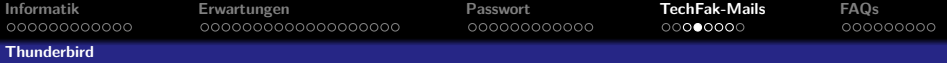

Den Willkommensbildschirm könnt ihr schnell durch einen Klick auf 'Skip this and use my existing email' beenden.

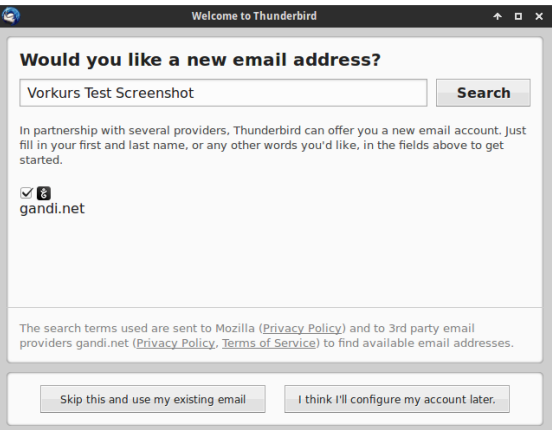

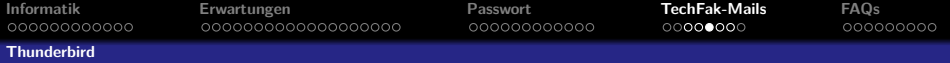

Als Email-Adresse habt ihr

'euerBenutzername'@techfak.uni-bielefeld.de und als Passwort euer TechFak-Email-Passwort.

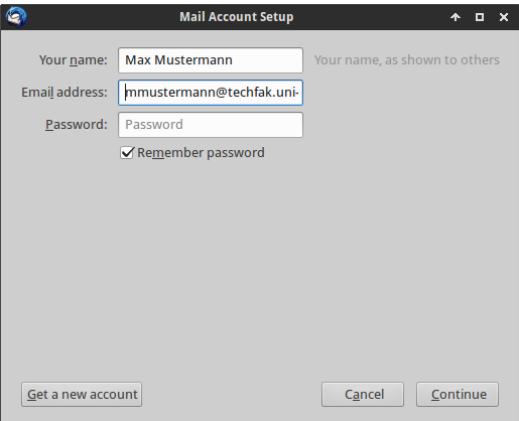

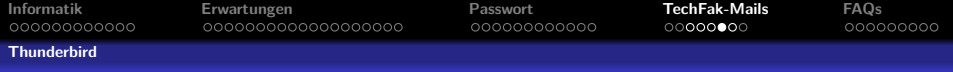

Thunderbird wird nun versuchen mithilfe eurer Angaben die Servereinstellungen zu bestimmen, dies wird jedoch nicht klappen. Ihr könnt nun warten, bis die Suche automatisch abbricht oder auf 'Manual config' klicken.

Die richtigen Einstellungen lauten wie folgt:

Incoming : IMAP - imap.techfak.de - Port 143 - STARTTLS - Autodetect

Outgoing : SMTP - smtp.techfak.de - Port 587 - STARTTLS - Autodetect

Username : Euer TechFak-Login

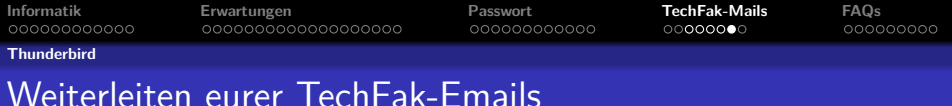

Falls ihr eure TechFak-Emails nicht abholen wollt, könnt ihr sie auch an eine andere Adresse weiterleiten.

Anleitung zum Anlegen von Filtern und Weiterleitungen mit Video <https://techfak.net/dienste/mail>

<span id="page-53-0"></span>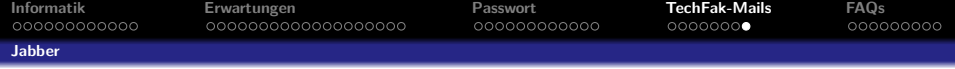

Jabber/XMPP

- **•** freier Instant-Messenger
- **•** eigener TechFak-Server
- **•** keine kommerziellen Datensammler
- user@techfak.de für alle TechFak-Angehörigen

<http://wiki.fachschaft.techfak.uni-bielefeld.de/Nuetzliches/TechFak-Jabber>

<span id="page-54-0"></span>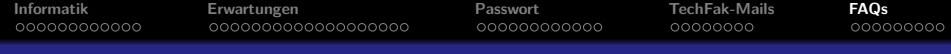

# FAQs: Frequently Asked Questions

... und ihre Antworten

<span id="page-55-0"></span>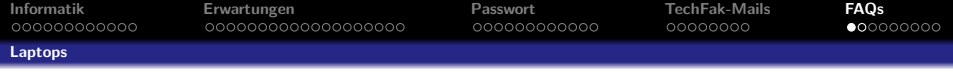

"Welchen Laptop soll ich mir kaufen?"

- $\bullet$   $\mathsf{1}(\mathcal{V})$   $\mathsf{r}$
- Genug Linux-PCs in unseren Rechnerräumen vorhanden
- V2-240 werktags ganztägig für Hausaufgaben frei
- Kein Laptop notwendig
- Kein PC zu Hause notwendig
- Programmieraufgaben funktionieren auf unseren Linux-PCs garantiert

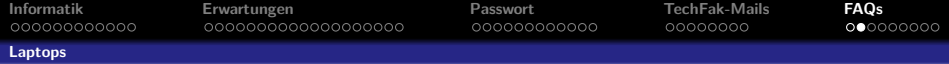

"Welchen Laptop soll ich mir kaufen, wenn ich trotzdem einen will?"

- "Was auch immer du haben willst."
	- ... insbesondere für Windows und Macs
- **•** Für Linux:
	- Fast jeder Laptop nicht älter als 10 Jahre ist geeignet.
	- Ganz neue Geräte können noch Treiberprobleme haben.
	- Linuxkompatibilität eines Modells vor dem Kauf ergooglen.
	- Linux lässt sich parallel zu Windows installieren.

Achtung:

- Laptopprobleme sind eure Sache.
- Linux-PCs der TechFak sind Referenz für eure Abgaben.

<span id="page-57-0"></span>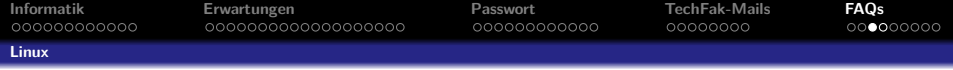

"Ich will Linux ausprobieren. Welche Version könnt ihr empfehlen?"

Wir empfehlen diese Distributionen:

- Ubuntu-Familie (Ubuntu, Kubuntu, Xubuntu, Elementary)
- Arch-Familie (Arch, Manjaro)

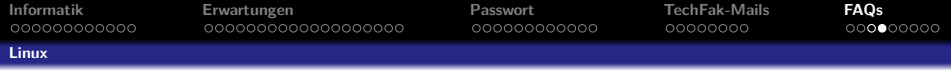

"Ich will Linux ausprobieren. An wen kann ich mich wenden, wenn ich Fragen oder Problem habe?"

- **•** Google, etc
	- riesige Linux-Community durchsuchbar
- verschiedenste Community-Foren online
- Fachschaft (M3-101/M3-107)
- Bitte nicht die Tutoren im Tutorium aufhalten

Außerdem:

• c't Linux zum Lesen und Ausleihen in der Fachschaft und im Supportbüro (M3-100)

<span id="page-59-0"></span>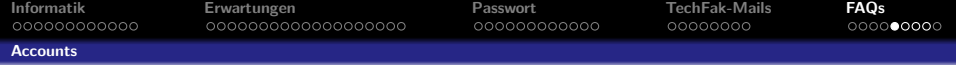

"Warum brauche ich zwei Accounts?"

- TechFak-Account für das TechFak-Netz
- BITS-Account für den Rest der Uni

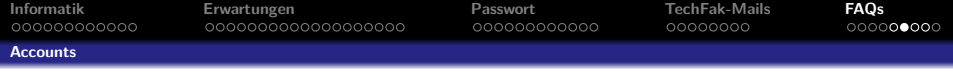

TechFak-Account

- **TechFak Linux-PCs**
- TechFak Mail
- TechFak Jabber
- spezielle TechFak-Dienste für einzelne Veranstaltungen
- **·** leider (noch) nicht mit dem Leporello-Passwort nutzbar

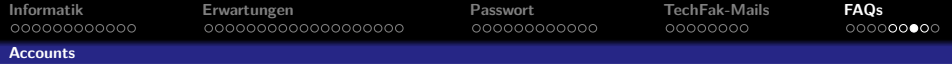

#### BITS-Account (BITS = Bielefelder IT-Servicezentrum)

Die wichtigsten BITS-Dienstleistungen:

- BIS Bielefelder Informationssystem
	- eKVV Elektronisches Kommentiertes Vorlesungsverzeichnis
		- Stundenplan ( $\rightarrow$  StART)
		- Vorlesungsmaterialien
	- Prüfungsverwaltung (Noten nachsehen)
	- **•** Personen- und Einrichtungsverzeichnis
- PRISMA Identity Management System
- MEDiS Mobile Education Device Service
- WLAN

Weitere Dienstleistungen:

- Uni-Mail (joe.user@uni-bielefeld.de)
- Drucker (Unicard)
- 2 GiB Webspace
- öffentliche Windows-PCs

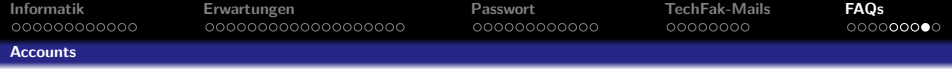

"Ich will ins WLAN. Wie schalte ich meinen BITS-Account frei?"

- $\bullet$  uni-bielefeld.de/bits  $\rightarrow$  Account uni-bielefeld.de/bits/services/account/
- Alternativ: Freischalte-PCs in V0-215

<span id="page-63-0"></span>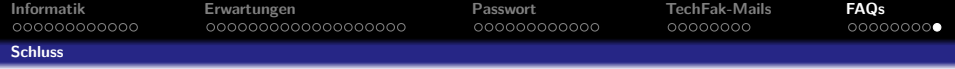

# Fragen?

#### StART: Studienanfangs- und Reinschnuppertage Beginn: 1.10. um 10h in H12

Noch nicht weglaufen: gleich gibt's Python